## Visual Basic Unit 1 Vocab

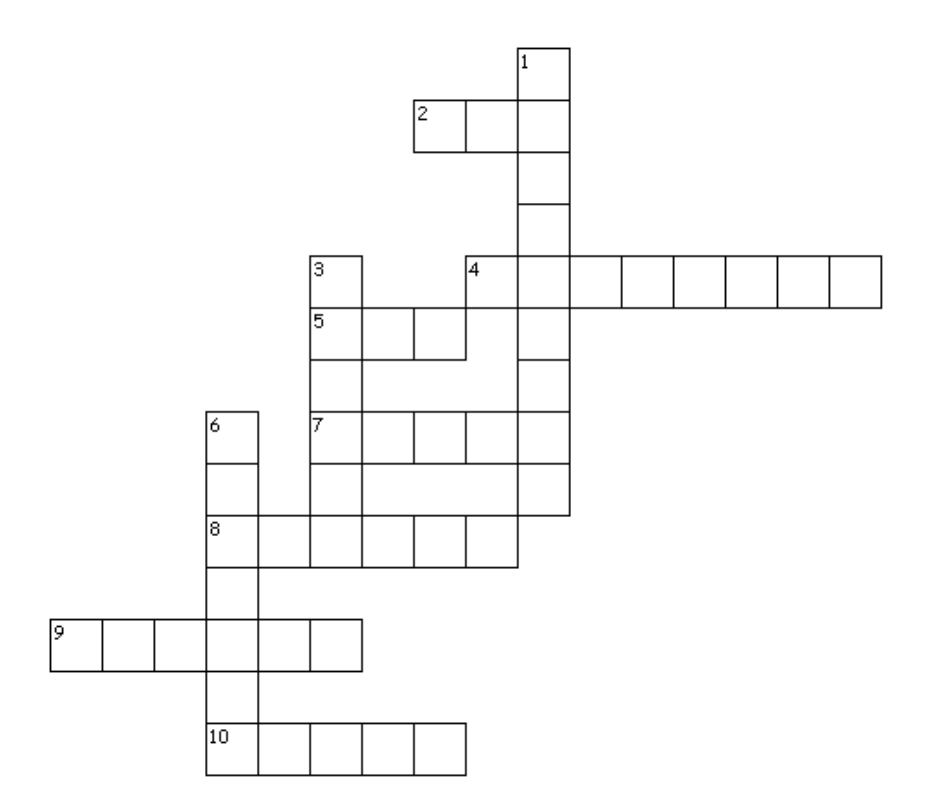

Across

2. \_\_\_\_\_\_ time is the period of time when you are executing the program 4. a characteristic of an object such as Size or BackColor 5. an error in a computer program 7. the first electronic computer which is found at the University of Penn 8. an action that a programmer can use with objects such as Show or Click 9. \_\_\_\_\_\_ time is the period of time when you are planning a program and designing the interface 10. an \_\_\_\_\_\_\_ string is represented as two double quotes next to each other Down 1. the part of a form that the user will see when he executes the program 3. things that make up a program such as a button 6. a  $\qquad$  error is often caused by a misspelled keyword

10 of 10 words were placed into the puzzle.

*Created by [Puzzlemaker](http://puzzlemaker.discoveryeducation.com/) at DiscoveryEducation.com*

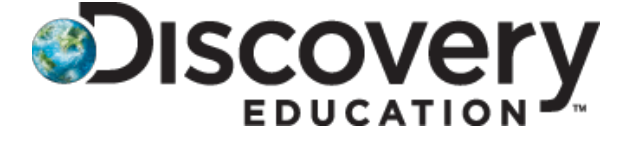